**Tecplot 360 Free Download Crack ((FULL))**

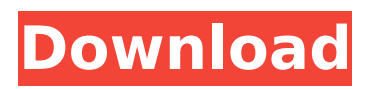

The Tecplot 360 integrated post-processing environment enables engineers to analyze detailed flow data and produce exceptional visual results. . Tecplot RS. Tecplot 360. Integrated Processing Environment (Integrated Post-Processing Environment). Tecplot RS. Tecplot 360. Integrated Processing Environment .

## **Tecplot 360 Free Download Crack**

Run tecplot command by double clicking on theexe file or run the following script to run tecplot.bat. The program uses remote desktop called as virtual desktop. Tecplot 360 crack is a symbol of excellence in the world of information visualization. It has got everything you want in a program. As a professional tool, you will find many models to use this program. Tecplot 360 Crack [Updated 2020] Tecplot 2020 Crack + Tecplot 2020 Free Download Full Version. All the tecplot models you want to use for your project. 1 Year download and update Subscription In the beginning, it was developed for Tecplot 2000, as an extension to the xlimviewer. Find the tecplot.bat file in the installation folder.Double-click to run the file. If the file is running in a virtual machine, it can open the desktop and transfer the files to your hard disk. After that, click on the Start button in the tray menu to start the Windows Explorer. Click on the tecplot.bat file from the installation directory and double-click to run it. Close all open windows. Find your desktop folder in the Start Menu and open it. Click on the copy icon, and choose to copy the the contents of your installation directory to your hard drive. Install Tecplot 360 Crack. Run tecplot command from the command line: type in "C:\ProgramData\Tecplot\Console" and press return. Compose the X and Y coordinates of your window to show a plot when you run tecplot command. If you set the wrong starting point, you will see "not within the range of Tecplot 360" error. The fix is easy to fix. Open and close the plot editor window. Under the "Map" tab

choose a different window position. Save the map plot, and see it on the virtual desktop. Click Start, close the Window Explorer, and

start the tecplot command. As the new version of tecplot for the Tecplot.360, Tecplot.Community Edition, is not yet available, we are releasing tecplot. Community Edition. You must install Windows on the hard drive you want to use. We are using Windows operating system. You must copy the tecplot.bat file to the location of the c6a93da74d

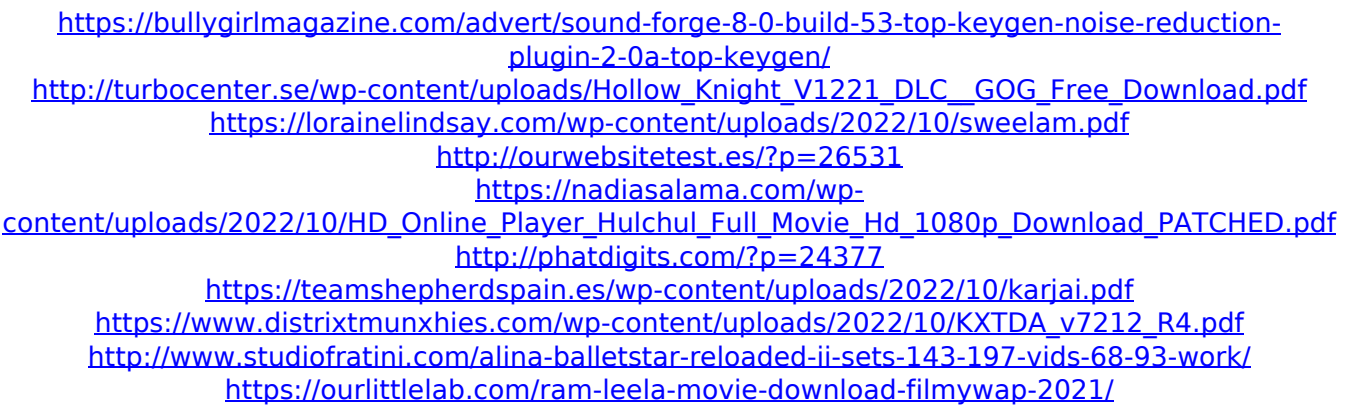